## **PRUEBA DE ACCESO (EBAU)**

## **UNIVERSIDAD DE MURCIA**

## **JUNIO – 2019**

### (RESUELTOS por Antonio Menguiano)

MATEMÁTICAS CC SS<br>Tiempo máximo: 1 horas y 30 minutos

OBSERVACIONES IMPORTANTES: El alumno deberá elegir una opción A o B y responder a todas las cuestiones de esa opción. Nunca podrá mezclar cuestiones de la opción A con cuestiones de la opción B. Solo se podrán usar las tablas estadísticas que se adjuntan. No se podrán usar calculadoras gráficas ni programables.

## OPCIÓN A

1°) Sean las matrices  $A = \begin{pmatrix} 2 & 1 \\ 1 & 1 \end{pmatrix}$ ,  $B = \begin{pmatrix} 1 & a \\ a & 0 \end{pmatrix}$   $y C = \begin{pmatrix} 0 & -1 \\ -1 & 2 \end{pmatrix}$ .

a) Calcule  $A^{-1}$ .

b) Calcule el valor del parámetro a para que  $B + C = A^{-1}$ .

c) Calcule el valor del parámetro a para que  $A + B + C = 3I$ , donde I es la matriz identidad de orden 2.

----------

 $\alpha$ )

La inversa de A se obtiene por el método de Gauss-Jordan.

**ODSEK VALIONES INPROK IANTES:** E1 aluminum debera elegir una opcion A  
responder a todas las cuestiones de esa opción. Nunca podrá mezclar cuestione  
opción A con cuestiones de la opción B. Solo se podrán usar las tables estadístic  
se adjuntan. No se podrán usar calculadoras gráficas ni programables.  
**OPCIÓN A**  
1°) Sean las matrices 
$$
A = \begin{pmatrix} 2 & 1 \\ 1 & 1 \end{pmatrix}, B = \begin{pmatrix} 1 & a \\ a & 0 \end{pmatrix} y C = \begin{pmatrix} 0 & -1 \\ -1 & 2 \end{pmatrix}
$$
.  
a) Calculate  $A^{-1}$ .  
b) Calculate el valor del parámetro a para que  $B + C = A^{-1}$ .  
c) Calculate el valor del parámetro a para que  $A + B + C = 3I$ , donde I es la  
identidad de orden 2.  
  
1. a inversa de A se obtiene por el método de Gauss-Jordan.  
 $(A/I) = \begin{pmatrix} 2 & 1 & 1 \\ 1 & 1 & 0 \end{pmatrix} \Rightarrow \{F_1 \leftrightarrow F_2\} \Rightarrow \begin{pmatrix} 1 & 1 & 0 \\ 2 & 1 & 1 \end{pmatrix} \Rightarrow$   
 $\Rightarrow \{F_2 \rightarrow F_2 - 2F_1\} \Rightarrow \begin{pmatrix} 1 & 1 & 0 & 1 \\ 0 & -1 & 1 & -2 \end{pmatrix} \Rightarrow \{F_2 \rightarrow -F_2\} \Rightarrow \begin{pmatrix} 1 & 1 & 0 & 1 \\ 0 & 1 & -1 & 2 \end{pmatrix} \Rightarrow$   
 $\Rightarrow \{F_1 \rightarrow F_1 - F_2\} \Rightarrow \begin{pmatrix} 1 & 0 & 1 & -1 \\ 0 & 1 & -1 & 2 \end{pmatrix}$ .  
  
 $\frac{A^{-1} = \begin{pmatrix} 1 & -1 \\ -1 & 2 \end{pmatrix}}{}$ .

 $b)$ 

$$
B + C = A^{-1} \Rightarrow \begin{pmatrix} 1 & a \\ a & 0 \end{pmatrix} + \begin{pmatrix} 0 & -1 \\ -1 & 2 \end{pmatrix} = \begin{pmatrix} 1 & -1 \\ -1 & 2 \end{pmatrix};
$$

$$
\begin{pmatrix} 1 & a - 1 \\ a - 1 & 2 \end{pmatrix} = \begin{pmatrix} 1 & -1 \\ -1 & 2 \end{pmatrix} \Rightarrow a - 1 = -1 \Rightarrow \underline{a = 0}.
$$

Antonio Menguiano

c)  
\n
$$
A + B + C = 3I \Rightarrow \begin{pmatrix} 2 & 1 \\ 1 & 1 \end{pmatrix} + \begin{pmatrix} 1 & a \\ a & 0 \end{pmatrix} \begin{pmatrix} 0 & -1 \\ -1 & 2 \end{pmatrix} = \begin{pmatrix} 3 & 0 \\ 0 & 3 \end{pmatrix};
$$
\n
$$
\begin{pmatrix} 3 & a \\ a & 3 \end{pmatrix} = \begin{pmatrix} 3 & 0 \\ 0 & 3 \end{pmatrix} \Rightarrow \underline{a} = \underline{0}.
$$

Many-Joquieroapidat.ee

2º) Una empresa, que vende un cierto artículo al precio unitario de 40 euros, tiene por función de coste,  $\hat{C}(x) = 2x^2 + 4x + 98$ , donde x es el número de unidades producidas del artículo. Calcular el número de unidades que debe vender para que el beneficio de la empresa sea máximo. Obtener el beneficio (ingresos menos los costes) máximo obtenido.

----------

$$
Ingressos → I(x) = 40x.
$$
  
\n
$$
Beneficios → B(x) = I(x) - C(x) = 40x - (2x2 + 4x + 98) =
$$
  
\n
$$
= 40x - 2x2 - 4x - 98 = -2x2 + 36x - 98.
$$

La función beneficios es una parábola cóncava (∩) por ser el coeficiente de  $x^2$ negativo, por lo cual su máximo (vértice) lo alcanza cuando se anula su primera derivada:

$$
9x - 2x^2 - 4x - 98 = -2x^2 + 36x - 98.
$$
  
La función beneficios es una parábola cóncava (∩) por ser el coeficiente  
ntivo, por lo cual su máxima (vértice) lo alcanza cuando se anula su prim  
:  
:  

$$
B'(x) = -4x + 36.
$$
  

$$
B'(x) = 0 \Rightarrow -4x + 36 = 0; \quad -x + 9 = 0 \Rightarrow x = 9.
$$
  

$$
\frac{El beneficio es máxima cuando vende 9 unidades.}{El beneficio emáximo es de 64 euros.}
$$
  

$$
El beneficio máximo es de 64 euros.
$$
  

$$
**********
$$

El beneficio es máximo cuando vende 9 unidades.

 $B(9) = -2 \cdot 9^2 + 36 \cdot 9 - 98 = -162 + 324 - 98 = 324 - 162 = 64.$ 

El beneficio máximo es de 64 euros.

3°) Dada la función 
$$
f(x) = \begin{cases} x + a & \text{si } x < 1 \\ x^2 - 2 & \text{si } 1 \le x \le 3 \\ x + b & \text{si } x > 3 \end{cases}
$$

 $a)$  Determinar  $a \, y \, b$  para que la función sea continua en todo R.

b) Hallar 
$$
I = \int_1^3 f(x) \cdot dx
$$
.

 $a)$ 

La función  $f(x)$  es continua en R, excepto para  $x = 1$  y  $x = 3$ , cuya continuidad es dudosa y se van a determinar los valores reales de  $a \, y \, b$  para que lo sea.

----------

 Una función es continua en un punto cuando sus límites por la izquierda y por la derecha existen y son iguales e iguales al valor de la función en ese punto.

? ( " = 1 ⇒ 9 lim C→<sup>D</sup> ,") = lim C→ " + ) = 1 + lim C→<sup>E</sup> ,") = lim C→ " − 2) = − 1 = ,1) ⇒ ⇒ lim C→<sup>D</sup> ,") = lim C→<sup>E</sup> ,") = ,1) ⇒ 1 + = −1 ⇒ = −2. ? ( " = 3 ⇒ 9 lim C→><sup>D</sup> ,") = lim C→> " − 2) = 9 − 2 = 7 = ,3) lim C→><sup>E</sup> ,") = lim C→> " + ) = 3 + <sup>⇒</sup> ⇒ lim C→><sup>D</sup> ,") = lim C→><sup>E</sup> ,") = ,3) ⇒ 7 = 3 + ⇒ = 4. ) En el intervalo G1, 3H la función es ,") = " − 2, por lo cual: www.yoquieroaprobar.es

$$
I = \int_1^3 f(x) \cdot dx = \int_1^3 (x^2 - 2) \cdot dx = \left[ \frac{x^3}{3} - 2x \right]_1^3 =
$$
  
=  $\left( \frac{3^3}{3} - 2 \cdot 3 \right) - \left( \frac{1^3}{3} - 2 \cdot 1 \right) = 9 - 6 - \frac{1}{3} + 2 = 5 - \frac{1}{3} = \frac{14}{3}.$   

$$
I = \int_1^3 f(x) \cdot dx = \frac{14}{3}.
$$

4º) En el coro universitario el 65 % de sus componentes son mujeres. El 30 % de las mujeres y el 25 % de los hombres son bilingües. Si elegimos al azar a un componente del coro:

 ) ¿Cuál es la probabilidad que sea bilingüe?

) Sabiendo que es bilingüe, ¿cuál es la probabilidad de que sea mujer?

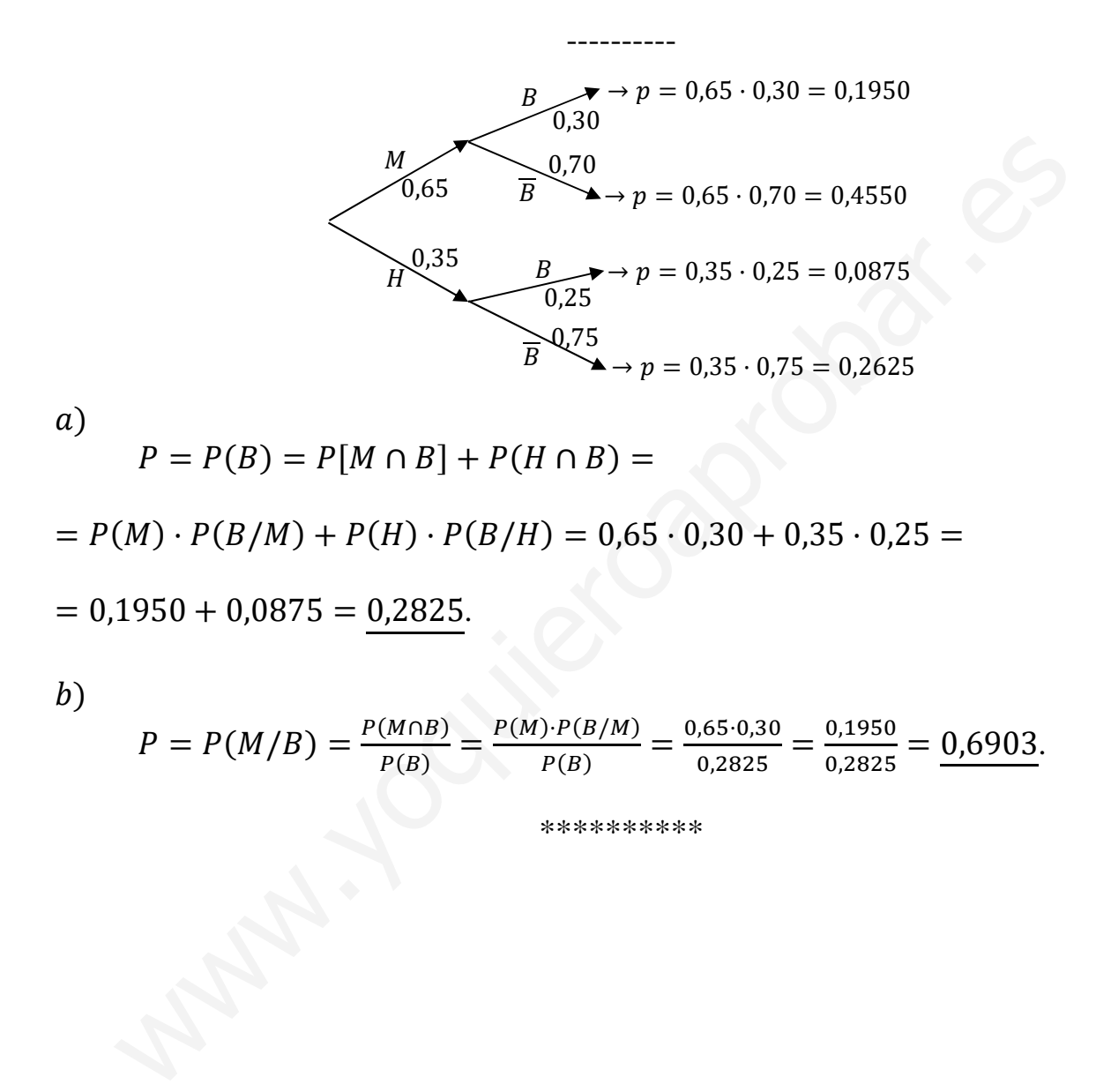

 $b)$ 

$$
P = P(M/B) = \frac{P(M \cap B)}{P(B)} = \frac{P(M) \cdot P(B/M)}{P(B)} = \frac{0.65 \cdot 0.30}{0.2825} = \frac{0.1950}{0.2825} = \frac{0.6903}{0.6903}.
$$

5º) El tiempo, en años, de renovación de un ordenador portátil se puede aproximar mediante una distribución normal con desviación típica de 0,9 años. Si tomamos al azar a 900 usuarios, se obtiene una media muestral de 3,5 años. Hallar el intervalo de confianza al 95 % para el tiempo medio de renovación de un ordenador portátil.

----------

Para un nivel de confianza del 95 % es:

$$
1 - \alpha = 0.95 \rightarrow \alpha = 1 - 0.95 = 0.05 \rightarrow z_{\frac{\alpha}{2}} = z_{0.025} = 1.96.
$$
  
(1 - 0.025 = 0.9750 \rightarrow z = 1.96).

Datos:  $n = 900$ ;  $\bar{x} = 3.5$ ;  $\sigma = 0.9$ ;  $z_{\frac{\alpha}{2}} = 1.96$ .

La fórmula que nos da el intervalo de confianza pedido en función de  $\overline{x}$ ,  $\sigma$  y n, es la siguiente:  $\left(\overline{x} - z_{\frac{\alpha}{2}} \cdot \frac{\sigma}{\sqrt{n}}\right)$  $\frac{\sigma}{\sqrt{n}}$ ;  $\overline{x} + z_{\frac{\alpha}{2}} \cdot \frac{\sigma}{\sqrt{n}}$  $\frac{\sigma}{\sqrt{n}}$ . Datos:  $n = 900$ ;  $\overline{x} = 3.5$ ;  $\sigma = 0.9$ ;  $z_{\frac{\alpha}{2}} = 1.96$ .<br>
La fórmula que nos da el intervalo de confianza pedido en función de siguiente:  $(\overline{x} - z_{\frac{\alpha}{2}} \cdot \frac{\sigma}{\sqrt{n}}; \overline{x} + z_{\frac{\alpha}{2}} \cdot \frac{\sigma}{\sqrt{n}})$ .<br>  $(3.5 - 1.96 \cdot \frac{0.9}{$ 

 $\left(3,5-1,96\cdot\frac{0.9}{\sqrt{900}};\ 3,5+1,96\cdot\frac{0.9}{\sqrt{900}}\right);\ (3,5-1,96\cdot 0.03;\ 3,5+1,96\cdot 0.03);$ 

 $(3,5 - 0,0588; 3,5 + 0,0588).$ 

$$
I.C._{95\%}=(3,4412; 3,5588).
$$

# OPCIÓN B

1º) En un obrador se elaboran dos tipos de dulces distintos: A y B, siendo sus precios unitarios de 15 euros y 12 euros, respectivamente. Para elaborar un dulce del tipo A se necesitan 0,5 kilos de azúcar y 8 huevos, mientras que para los del tipo B se requieren 1 kilo de azúcar y 6 huevos. En el obrador solo tienen 10 kilos de azúcar y 120 huevos. ¿Cuántos dulces deben elaborar de cada tipo para que el ingreso obtenido sea máximo? Razone la respuesta.

Sean  $x e y$  el número de dulces de los tipos A y B que se elaboran, respectivamente.

----------

$$
0.5x + y \le 10
$$
  
\nLas restricciones son:  $8x + 6y \le 120$   $4x + 3y \le 60$   
\n $x \ge 0; y \ge 0$   $x \ge 0; y \ge 0$   
\n $(1) \Rightarrow x + 2y \le 20 \Rightarrow y \le \frac{20-x}{2} \Rightarrow O(0,0) \rightarrow Si.$ 

 $(2) \Rightarrow 4x + 3y \le 60 \Rightarrow y \le \frac{60 - 4x}{3} \Rightarrow 0(0, 0) \rightarrow Si.$ 

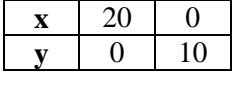

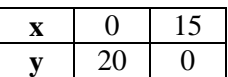

La zona factible es la que aparece sombreada en la figura.

Los vértices de la zona factible, además del origen de coordenadas, son los siguientes:

$$
A \Rightarrow \frac{x = 0}{x + 2y = 20} \Rightarrow A(0, 10).
$$
  
\n
$$
B \Rightarrow \frac{x + 2y = 20}{4x + 3y = 60} \Rightarrow 4x + 8y = 80
$$
  
\n
$$
\Rightarrow 5y = 20; \ y = 4; \ x = 12 \Rightarrow B(12, 4).
$$
  
\n
$$
C \Rightarrow \frac{y = 0}{4x + 3y = 60} \Rightarrow C(15, 0).
$$

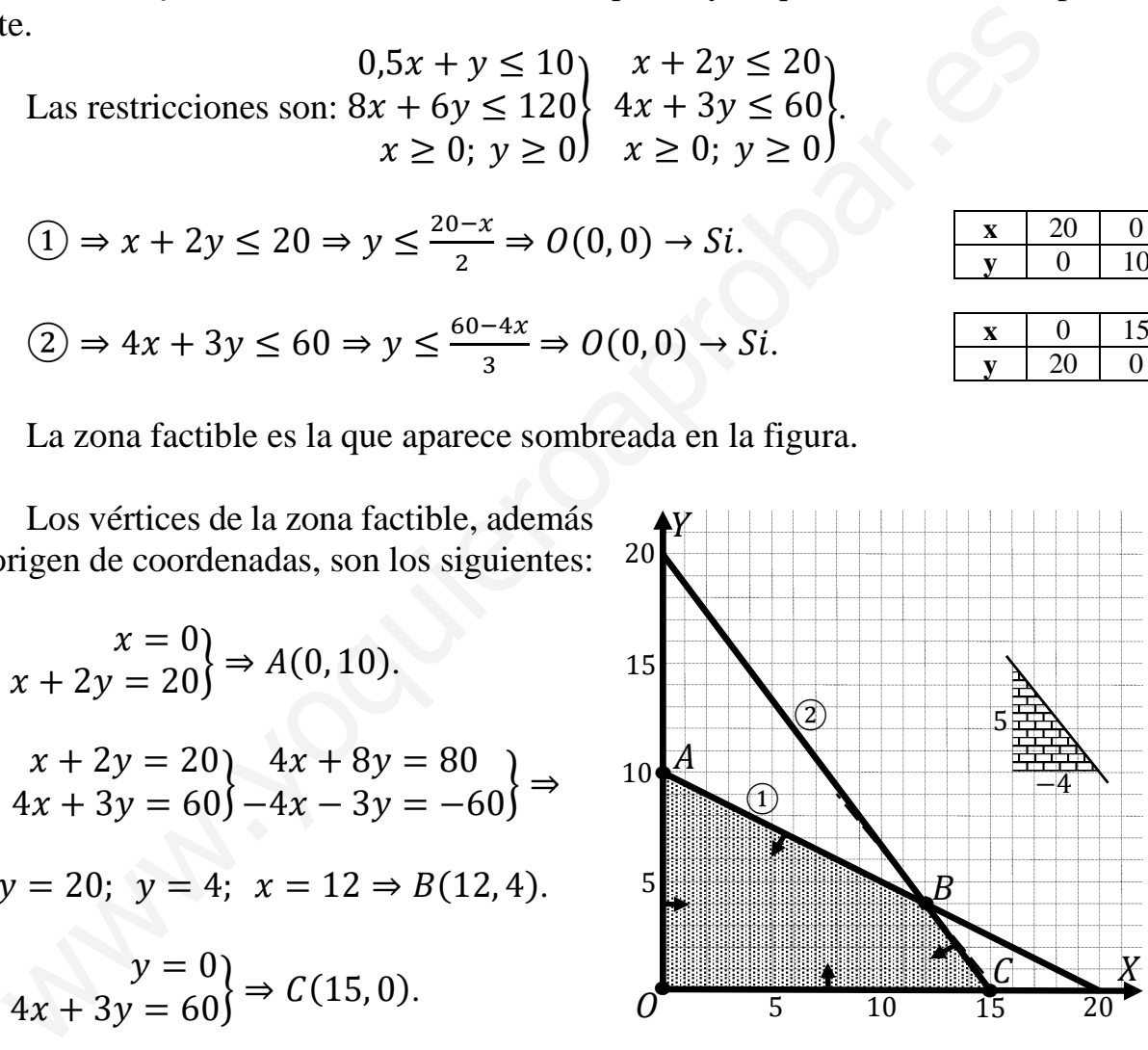

La función de objetivos es la siguiente:  $f(x, y) = 15x + 12y$ .

 Los valores de la función de objetivos en cada uno de los vértices son los siguientes:

$$
A \Rightarrow f(0, 10) = 15 \cdot 0 + 12 \cdot 10 = 0 + 120 = 120.
$$
  
\n
$$
B \Rightarrow f(12, 4) = 15 \cdot 12 + 12 \cdot 4 = 180 + 48 = 228.
$$
  
\n
$$
C \Rightarrow f(15, 0) = 15 \cdot 15 + 12 \cdot 0 = 225 + 0 = 225.
$$

El máximo se produce en el punto  $B(12, 4)$ .

También se hubiera obtenido el punto  $B(12, 4)$  por la pendiente de la función de objetivos, como puede observarse en la figura.

$$
f(x,y) = 15x + 12y = 0 \Rightarrow y = -\frac{15}{12}x = -\frac{5}{4}x \Rightarrow m = -\frac{5}{4}.
$$

El obrador debe elaborar 12 dulces de tipo A y 4 de tipo B.

El ingreso máximo es de 228 euros.

 $(2^{\circ})$  a) Sea la función  $f(x) = ax^3 + bx$ , calcular los valores de a v b para que la gráfica de la función pase por el punto  $P(1, 1)$  y que en este punto la pendiente de la recta tangente vale −3.

b) Si en la función anterior  $a = 1$  y  $b = -12$ , determinar sus intervalos de crecimiento y decrecimiento y sus puntos extremos.

----------

Por pasar la función por  $P(1, 1) \Rightarrow f(1) = 1$ :

$$
f(1) = a \cdot 1^3 + b \cdot 1 = a + b = 1. \quad (1)
$$

La pendiente de la tangente a una función en un punto es igual al valor de su primera derivada en ese punto.

$$
f(1) = a \cdot 1^3 + b \cdot 1 = a + b = 1.
$$
 (1)  
\nLa pendiente de la tangente a una función en un punto es igual al val  
\nera derivada en ese punto.  
\n
$$
f'(x) = 3ax^2 + b.
$$
  
\n
$$
m = f'(1) = -3 \Rightarrow 3a \cdot 1^2 + b = -3; 3a + b = -3.
$$
 (2)  
\nResolviendo el sistema formado por las ecuaciones (1) y (2):  
\n
$$
a + b = 1 \Rightarrow -a - b = -1 \Rightarrow a = -4 \Rightarrow a = -2.
$$
  
\n
$$
a + b = 1 \Rightarrow b = 3.
$$
  
\n
$$
-2 + b = 1 \Rightarrow b = 3.
$$
  
\nSi en la función anterior  $a = 1$  y  $b = -12$ , la función es  $f(x) = x^3 -$   
\nUna función es creciente o decreciente cuando su primera derivada es p  
\ntiva, respectivamente.  
\n
$$
f'(x) = 3x^2 - 12.
$$
  
\n
$$
f'(x) = 0 \Rightarrow 3x^2 - 12 = 0; x^2 - 4 = 0 \Rightarrow x_1 = -2, x_2 = 2.
$$

Resolviendo el sistema formado por las ecuaciones (1) y (2):

$$
a + b = 1 \t a - a - b = -1
$$
  
\n
$$
3a + b = -3
$$
  
\n
$$
3a + b = -3
$$
  
\n
$$
3a + b = -3
$$
  
\n
$$
-2 + b = 1 \Rightarrow \underline{b = 3}.
$$

 $b)$ 

 $a)$ 

Si en la función anterior  $a = 1$  y  $b = -12$ , la función es  $f(x) = x^3 - 12x$ .

Una función es creciente o decreciente cuando su primera derivada es positiva o negativa, respectivamente.

$$
f'(x) = 3x^2 - 12.
$$
  

$$
f'(x) = 0 \Rightarrow 3x^2 - 12 = 0; \ x^2 - 4 = 0 \Rightarrow x_1 = -2, x_2 = 2.
$$

Por ser  $f(x)$  una función polinómica, las raíces de su derivada dividen al dominio de la función, que es R, en tres periodos donde la función es creciente o decreciente alternativamente.

Considerando, por ejemplo,  $x = 0 \in (-2, 2)$  es  $f'(0) = -12 < 0 \Rightarrow$  Decrec.

 De lo anterior se deducen los periodos de crecimiento y decrecimiento que son los siguientes:

Crecimiento:  $f'(x) > 0 \Rightarrow x \in (-\infty, -2) \cup (2, +\infty)$ .

Decrecimiento:  $f'(x) < 0 \Rightarrow x \in (-2, 2)$ .

La condición necesaria para que una función tenga un extremo relativo es que se anule su primera derivada. Para diferenciar los máximos de los mínimos se recurre a la segunda derivada: según que sea negativa o positiva para los valores que anulan la primera derivada se trata de un máximo o de un mínimo, respectivamente.

 $f''(x) = 6x$ .  $f''(-2) = 6 \cdot (-2) = -12 < 0 \Rightarrow$  Máximo relativo para  $x = -2$ .  $f(-2) = (-2)^3 - 12 \cdot (-2) = -8 + 24 = 16.$  $\underline{M\'aximo\; relative: A(-2,16)}.$  $f''(2) = 6 \cdot 2 = 12 > 0 \Rightarrow$  Mínimo relativo para  $x = 2$ .  $f(2) = 2^3 - 12 \cdot 2 = 8 - 24 = -16.$ Mínimo relativo:  $B(2, -16)$ .

3<sup>o</sup>) Representar gráficamente el recinto del plano limitado por la recta  $y = 6 - 2x$  y la  $\frac{1}{2}$  parábola  $y = -x^2 + 2x + 3$ . Calcular su área.

----------

La parábola  $y = -x^2 + 2x + 3$  es cóncava (∩) que corta al eje de abscisa en los puntos siguientes:

$$
-x^2 + 2x + 3 = 0; \ x^2 - 2x - 3 = 0;
$$
  

$$
x = \frac{2 \pm \sqrt{4+12}}{2} = \frac{2 \pm \sqrt{16}}{2} = \frac{2 \pm 4}{2} = 1 \pm 2 \Rightarrow
$$
  

$$
\Rightarrow \begin{cases} x_1 = -1 \rightarrow A(-1,0) \\ x_2 = 3 \rightarrow B(3,0) \end{cases}
$$

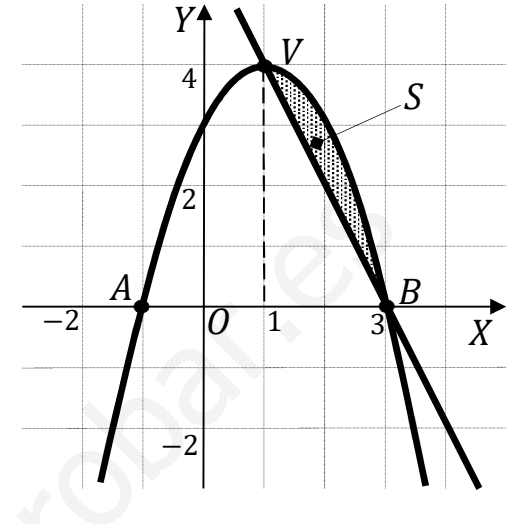

El vértice de la parábola es el siguiente:

$$
y'(x) = -2x + 2 = 0 \rightarrow x = 1 \Rightarrow V(1, 4).
$$

Los puntos de corte de la parábola y la recta se obtienen de la igualación de sus expresiones:

$$
-x^2 + 2x + 3 = 6 - 2x; x^2 - 4x + 3 = 0; x = \frac{4 \pm \sqrt{16 - 12}}{2} = \frac{4 \pm \sqrt{4}}{2} = \frac{4 \pm 2}{2} =
$$
  
= 2 \pm 1 \Rightarrow { $x_1 = 1 \rightarrow V(1, 4)$   
 $x_2 = 3 \rightarrow B(3, 0)$ :

La representación gráfica de la situación es, aproximadamente, la que se indica en la figura adjunta.

$$
x = \frac{1}{2} = \frac{1}{2} = \frac{1}{2} = 1 \pm 2 \Rightarrow
$$
  
\n
$$
\Rightarrow \begin{cases} x_1 = -1 \rightarrow A(-1, 0) \\ x_2 = 3 \rightarrow B(3, 0) \end{cases}
$$
  
\nEl vértice de la parábola es el siguiente:  
\n
$$
y'(x) = -2x + 2 = 0 \rightarrow x = 1 \Rightarrow V(1, 4).
$$
  
\nLos puntos de corte de la parábola y la recta se obtienen de la igualación de s  
\nexpressions:  
\n
$$
-x^2 + 2x + 3 = 6 - 2x; x^2 - 4x + 3 = 0; x = \frac{4 \pm \sqrt{16 - 12}}{2} = \frac{4 \pm \sqrt{4}}{2} = \frac{4 \pm 2}{2} =
$$
  
\n
$$
= 2 \pm 1 \Rightarrow \begin{cases} x_1 = 1 \rightarrow V(1, 4) \\ x_2 = 3 \rightarrow B(3, 0) \end{cases}
$$
  
\nLa representación gráfica de la situación es, aproximadamente, la que se indi  
\nen la figura adjunta.  
\n
$$
S = \int_1^3 [(-x^2 + 2x + 3) - (6 - 2x)] \cdot dx = \int_0^3 (-x^2 + 4x - 3) \cdot dx =
$$
  
\n
$$
= \left[ -\frac{x^3}{3} + \frac{4x^2}{2} - 3x \right]_1^3 = \left[ -\frac{x^3}{3} + 2x^2 - 3x \right]_1^3 =
$$
  
\n
$$
= \left( -\frac{3^3}{3} + 2 \cdot 3^2 - 3 \cdot 3 \right) - \left( -\frac{1^3}{3} + 2 \cdot 1^2 - 3 \cdot 1 \right) = -9 + 18 - 9 + \frac{1}{3} - 2 + 3 =
$$
  
\n
$$
= \frac{1}{3} + 1 = \frac{4}{3}.
$$
  
\n
$$
\frac{S = \frac{4}{3}u^2}{}
$$

4°) Dados los sucesos A y B de un experimento aleatoria, se sabe que  $P(A) = 0,3$ ,  $P(B) = 0.2$  y  $P(A/B) = 0.5$ . Calcular  $P(A \cap B)$  y  $P(A \cup B)$ .

 $P(A/B) = \frac{P(A \cap B)}{P(B)} \Rightarrow P(A \cap B) = P(A/B) \cdot P(B) = 0.5 \cdot 0.2 = 0.1.$  $P(A \cap B) = 0,1.$  $P(A \cup B) = P(A) + P(B) - P(A \cap B) = 0,3 + 0,2 - 0,1 = 0,4.$  $P(A \cup B) = 0,4.$ 

5º) El tiempo en minutos de conexión a Internet de los estudiantes de un centro de secundaria, sigue una distribución normal con una desviación típica de 10 minutos. Para poder estimar la media del tiempo de conexión, se construye un intervalo de confianza con un error menor o igual a 5 minutos, con un nivel de confianza del 95 %. Determine cuál es el tamaño de la muestra que es necesario observar.

----------

Para un nivel de confianza del 95 % es:

 $1 - \alpha = 0.95 \rightarrow \alpha = 1 - 0.95 = 0.05 \rightarrow z_{\frac{\alpha}{2}} = z_{0.025} = 1.96.$  $(1 - 0.025 = 0.9750 \rightarrow z = 1.96).$ 

Datos:  $\sigma = 10$ ;  $z_{\frac{\alpha}{2}} = 1,96$ ;  $E = 5$ .

$$
(1 - 0,025 = 0,9750 \rightarrow z = 1,96).
$$
  
Datos:  $\sigma = 10$ ;  $z_{\frac{\alpha}{2}} = 1,96$ ;  $E = 5$ .  
Siendo  $E = z_{\frac{\alpha}{2}} \cdot \frac{\sigma}{\sqrt{n}} \Rightarrow \sqrt{n} = z_{\frac{\alpha}{2}} \cdot \frac{\sigma}{E} \Rightarrow n = (z_{\frac{\alpha}{2}} \cdot \frac{\sigma}{E})^2 = (1,96 \cdot \frac{10}{5})^2 =$   
 $(0,96 \cdot 2)^2 = 3,92^2 = 15,37$ .  
En la muestra deben seleccionarse al menos 16 estudiantes.  
\*\*\*\*  
\*\*\*\*  

 $= (1,96 \cdot 2)^2 = 3,92^2 = 15,37.$ 

En la muestra deben seleccionarse al menos 16 estudiantes.